Escal - Test SPIP4 > Plugins > Enrichissement des textes > **Onglets dans le texte**

## **Onglets dans le texte**

lundi 20 mars 2023, par [Jean Christophe Villeneuve](https://escal.edu.ac-lyon.fr/spip4test/spip.php?auteur1)

Quand les articles sont longs, le plugin [Onglets dans le texte](https://contrib.spip.net/En-onglets-dans-le-texte-de-SPIP-ou-ailleurs) peut être une solution sympathique.

Ce plugin ajoute une icône dans la barre d'outils pour afficher facilement un système d'onglets

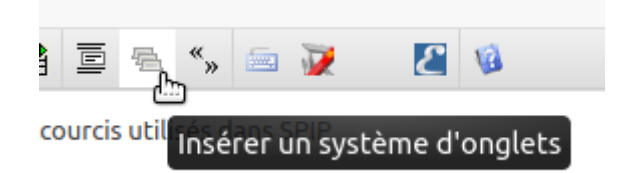

Le code inséré

```
<onglet|debut|titre=Titre du premier onglet>
contenu du premier onglet
```

```
<onglet|titre=Titre du deuxième onglet>
contenu du deuxième onglet
```
<onglet|titre=Titre du troisième onglet> contenu du troisième onglet

<onglet|fin>

affichera ceci

Titre du premier onglet

contenu du premier onglet

Titre du deuxième onglet

contenu du deuxième onglet

Titre du troisième onglet

contenu du troisième onglet

NB : On peut même insérer ces onglets dans un [bloc dépliable](https://escal.edu.ac-lyon.fr/spip4test/spip.php?article419), comme dans [cet article](https://escal.edu.ac-lyon.fr/spip4test/spip.php?article299) (bloc "Images").